## **Monitoring Persistent State Objects**

The Bridge allows monitoring living persistent state objects at run-time. When a persistent state service is running, clicking on the [Per](https://doc.scheer-pas.com/display/BRIDGE/Persistent+States+of+xUML+Services)sistent State tab allows you to explore the state database as described on Per [sistent States of xUML Services](https://doc.scheer-pas.com/display/BRIDGE/Persistent+States+of+xUML+Services) pp.

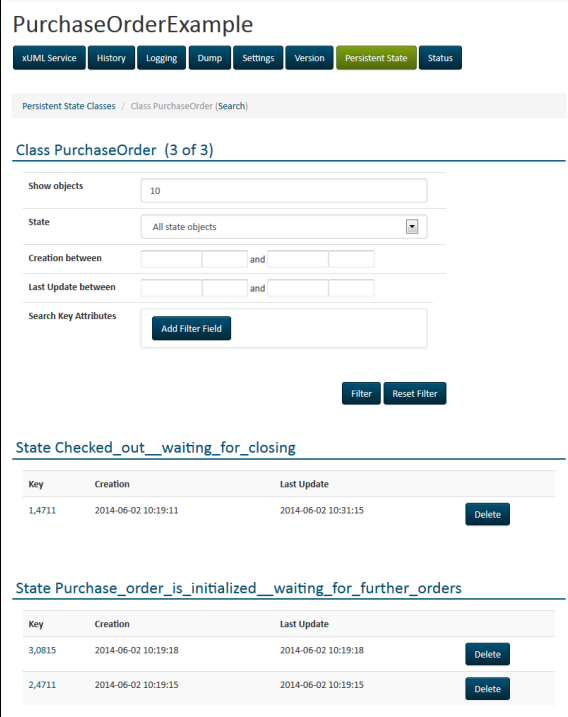

**Related Pages:**

• Persistent States of xUML [Services](https://doc.scheer-pas.com/display/BRIDGE/Persistent+States+of+xUML+Services)